## **Wireless power transfer**

*3D Application Note Summary (Qualified with Delaunay mesher and User memory mode)*

This application note deals with the modeling of a wireless power transfer with Flux 3D.

#### **Keywords**

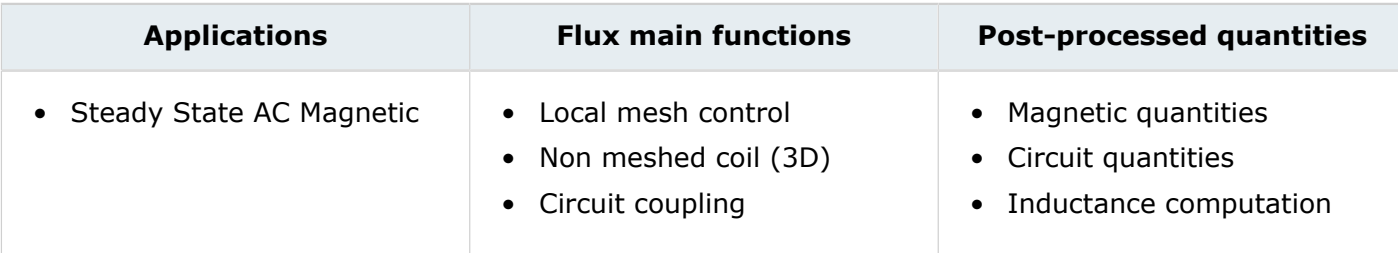

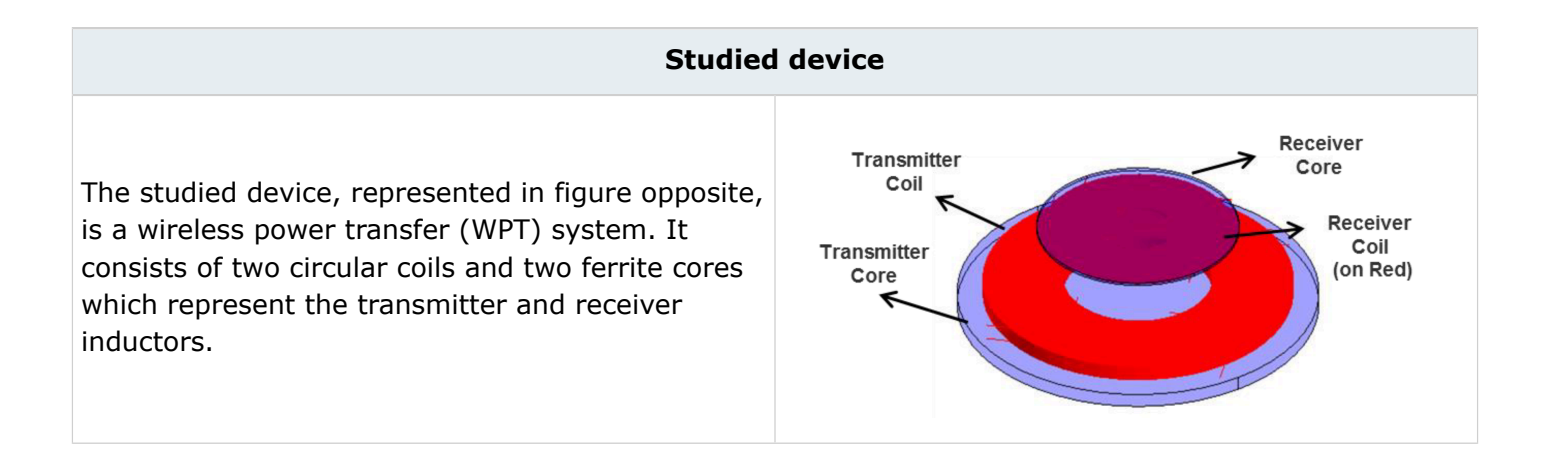

員 **Note:** This model is based on the demo kit DC2386A by linear technology. It features two different boards for the transmitter and the receiver. There are many transmitter and receiver coils that can be used with DC2386A demonstration board. In this case study, the transmitter coil is circular spiral coil from Würth Elektronik (Wurth 760308100110) with reported inductance value of 24 μH. The receiver coil has 47 μH inductance value and it is from TDK (TDK WR282840-37K2-LR3). All the components of the demo kit will be ignored and only the parts related to WPT system will be modeled.

### **In practice**

**Open example** = Open Flux + Run the pyFlux command file

- Recommended memory configuration (standard): 1000 MiB Num + 50 MiB Char + 300 MiB GUI
- Computation time: 7 min <  $t$  < 45 min [64 bit 16 GB RAM 2.2 GHz]

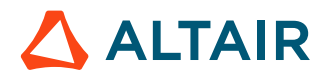

### **Example 1: Self and mutual inductance computation**

The objective is to calculate self-inductance of each the transmitter and receiver coils and the mutual inductance and coupling coefficient between them based on the gap and offset between the coils.

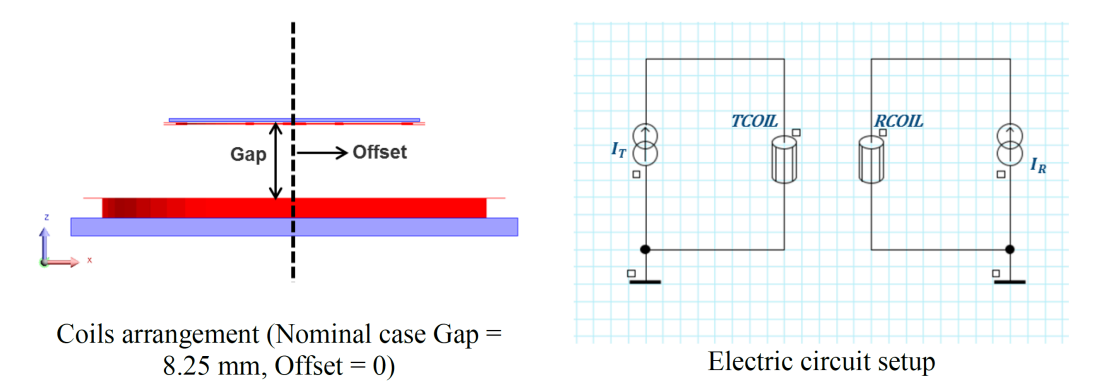

Three different scenarios were solved for:

• Computation of transmitter coil inductance  $(L_T)$ 

$$
L_T = \frac{\Phi_T}{I_T} = 23.82 \text{ }\mu\text{H}, \text{ with } I_T = 1 \text{ Arms and } I_R = 0
$$

• Computation of transmitter coil inductance  $(L_R)$ 

$$
L_R = \frac{\Phi_R}{I_R} = 47.58 \text{ }\mu\text{H}, \text{ with } I_T = 0 \text{ and } I_R = 1 \text{ Arms}
$$

• Computation of mutual inductance  $(M)$  and coupling coefficient  $(K)$  for different gaps and offsets

$$
M = \frac{\Phi_R}{I_T}, \text{ with } I_T = 1 \text{ Arms and } I_R = 0
$$
  

$$
K = \frac{M}{\sqrt{L_T \times L_R}}
$$

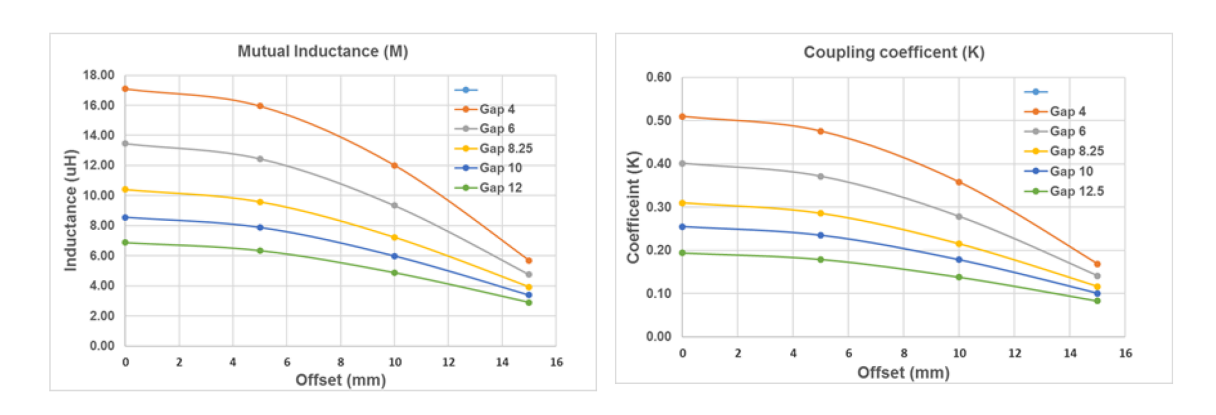

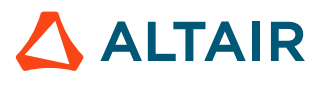

# **Example 2: Resonant coupling with nominal gap (8.25 mm and no offset)**

To improve the power transfer system a capacitor can be added in series to form (LC) circuits with transmitter and receiver coils. At the resonant frequency of the LC circuit, the reactive power will oscillate between the inductor and capacitor, canceling their impedance with respect to the source and leaving only the resistive load, which allow more current (power) to be delivered to the load and improve the overall efficiency of the system. The resonant frequency of series LC circuit can be calculated as:

$$
f_0 = \frac{1}{2\pi\sqrt{L \times C}}
$$

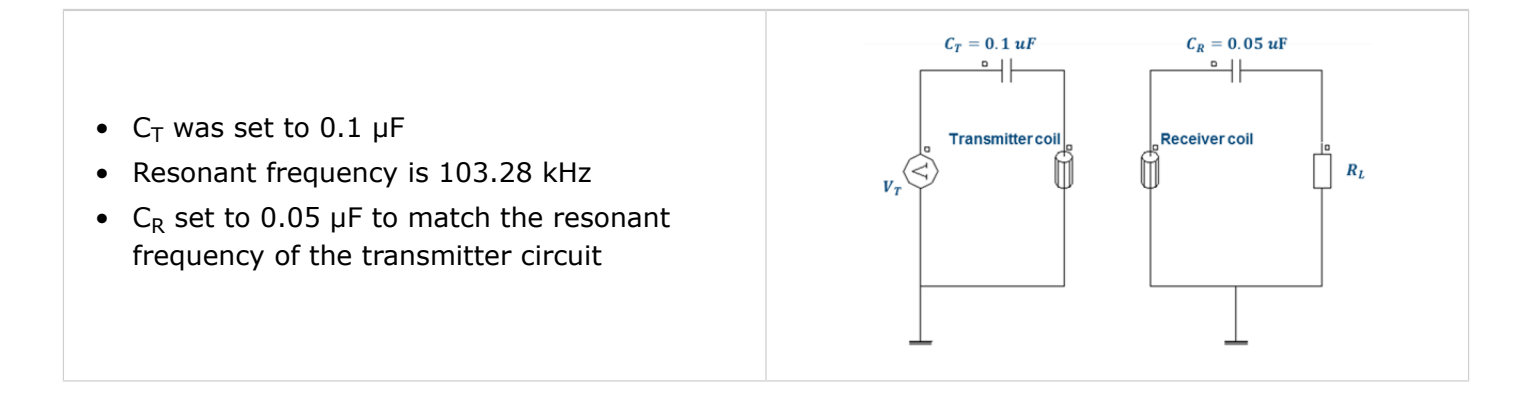

Three cases were considered:

• Unloaded condition, with  $R_L$  set to very large value (1E6). The simulation was done by varying the frequency with the voltage supply set to 5 Vrms. The resonant happens when the reactive power is zero and current and voltage for the source are in phase. From the simulation the resonant happens around 103.21 kHz.

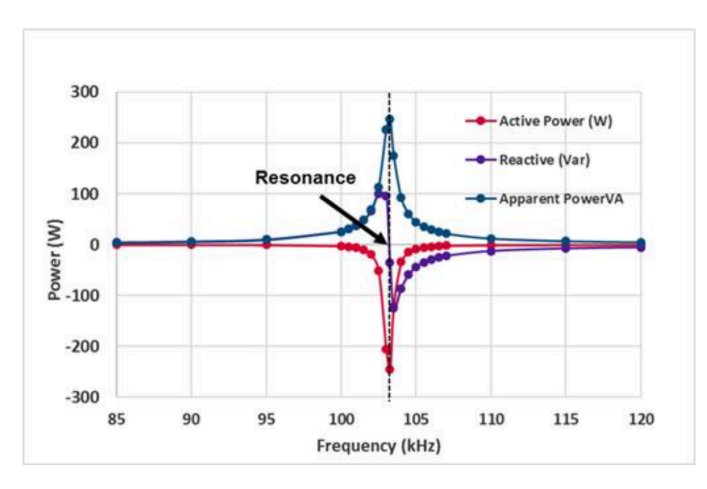

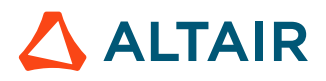

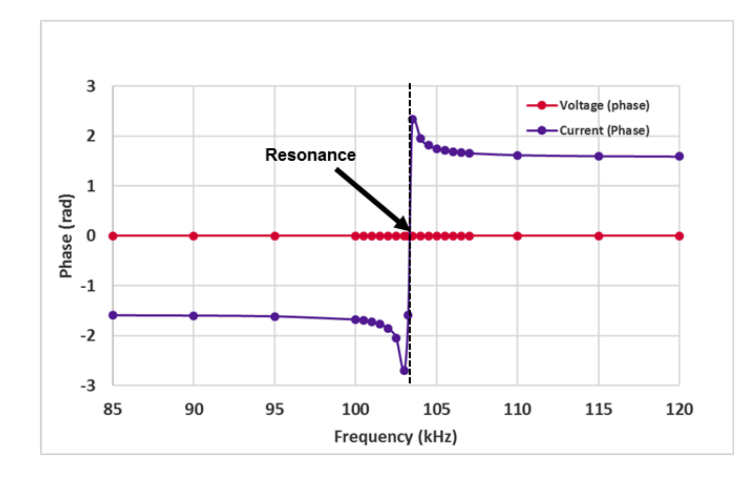

• Loaded condition with R<sub>L</sub> set to 50  $\Omega$ . The simulation was done by varying the frequency with the voltage supply set to 5 Vrms. The resonance happens at 103.2 kHz, at resonant the active source power is 25.6 W, while the load power is 22.43 W, which indicate an efficiency of 87.6 % for the power transfer.

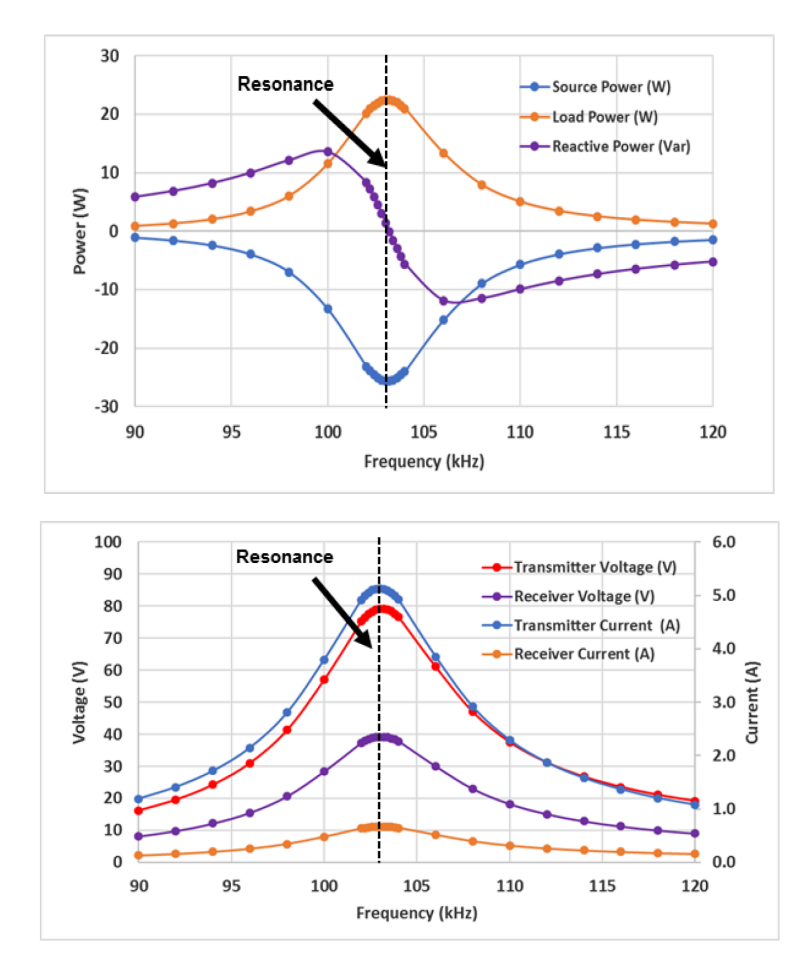

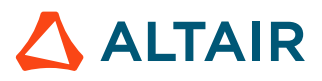

• Voltage variation at the resonant frequency of 103.2 kHz. The objective here is to meet the limitation of the demo kit (2 A and 5 W for input current and power). With 2 Vrms the power and current are within the limitation.

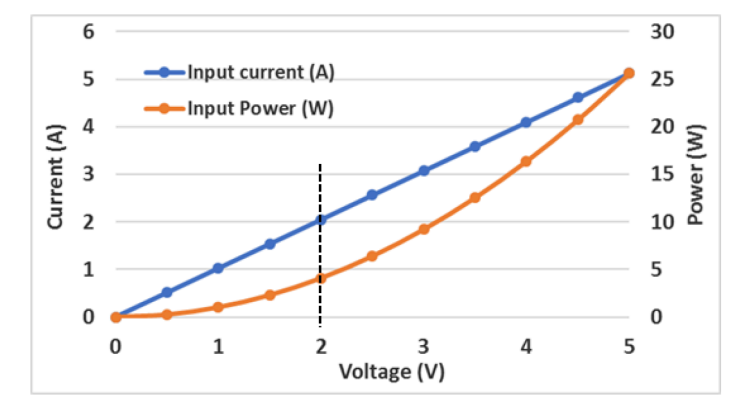

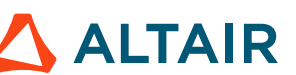

# **Example 3: Inductive coupling with nominal gap (8.25 mm and no offset)**

The objective of this example is to compare the resonant coupling on the previous example with the inductive coupling for the same input power of 4.01 W.

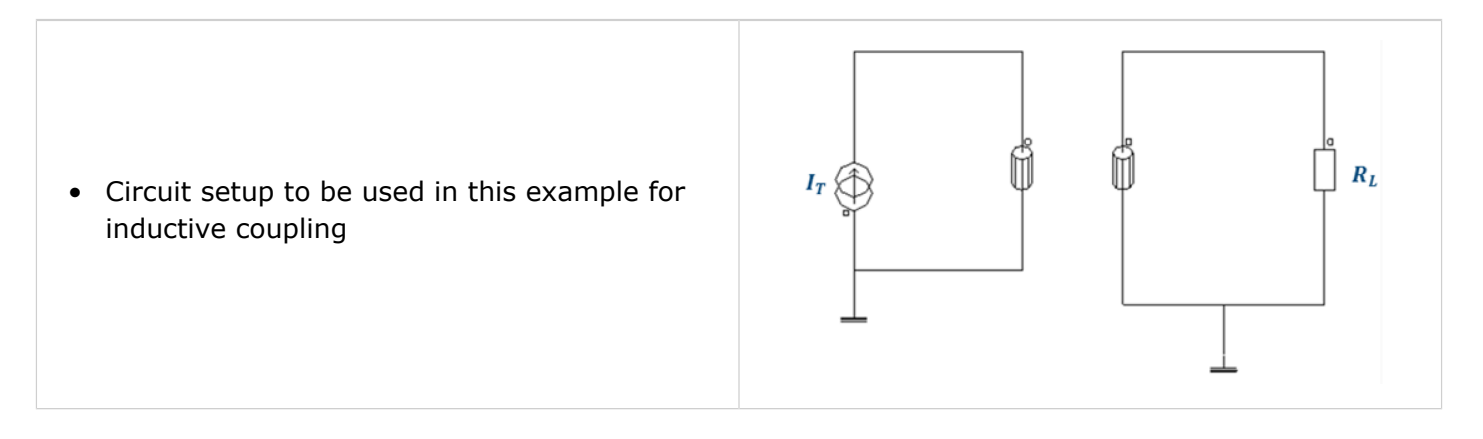

The scenario is defined with variation of the current to meet the input power of 4.01 W. The table gives the results and compare with the case of resonant coupling. The efficiency is more than 5% higher with resonant coupling compared with inductive coupling.

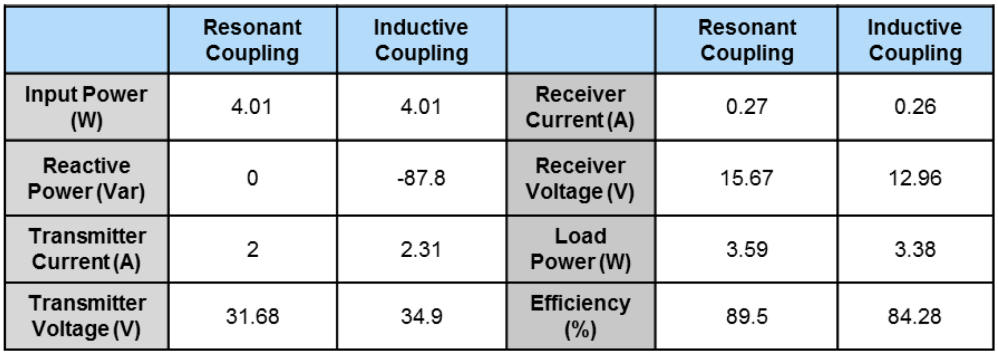

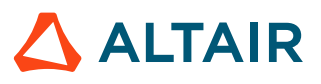

## **Example 4: Resonant coupling with different gaps (no offset)**

The objective of this example is to find the system performance with different gaps from (4, 6, 10, and 12 mm). The circuit setup is the same as in example 2.

Several cases are considered for this analysis:

• For each gap the frequency was varied while the voltage source is 5 Vrms and the load resistance at 50  $Ω$ . From the power plots the resonant frequency of each gap can be identified.

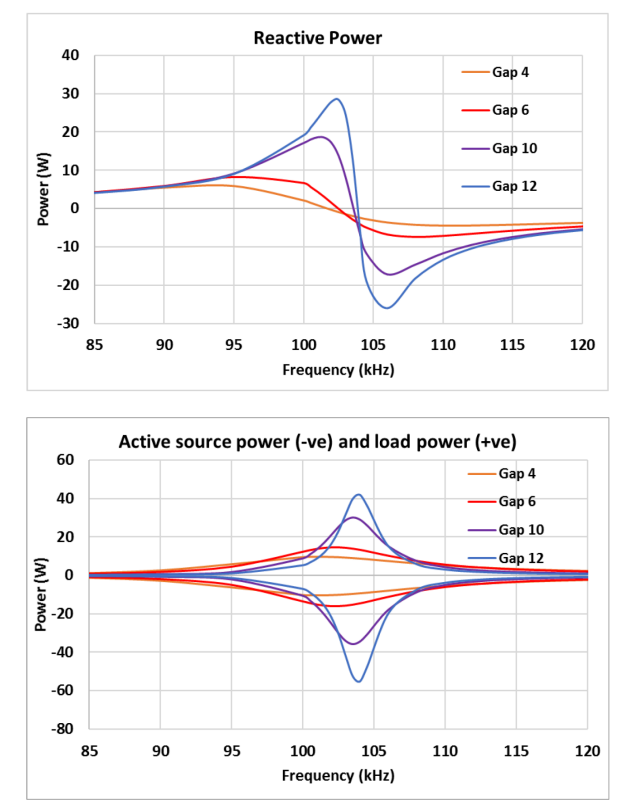

• To meet the limitation on the input current and power, a solving scenario has been created for each gap with voltage variation at the identified resonant frequency from the simulation above. The results are summarized in the table below. Clearly, the power delivered to the load and the system efficiency decrease as the gap increases.

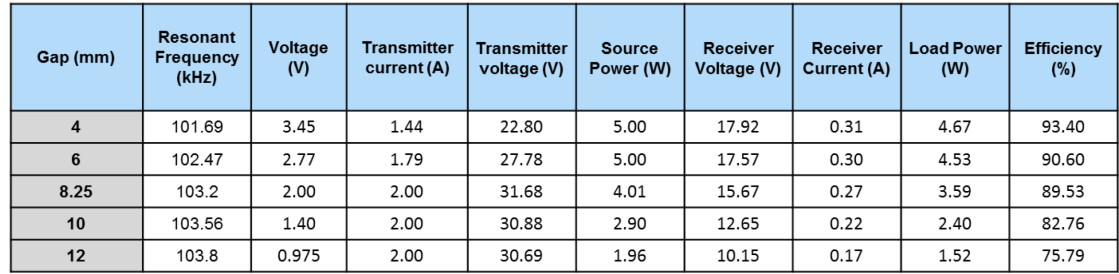

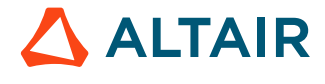